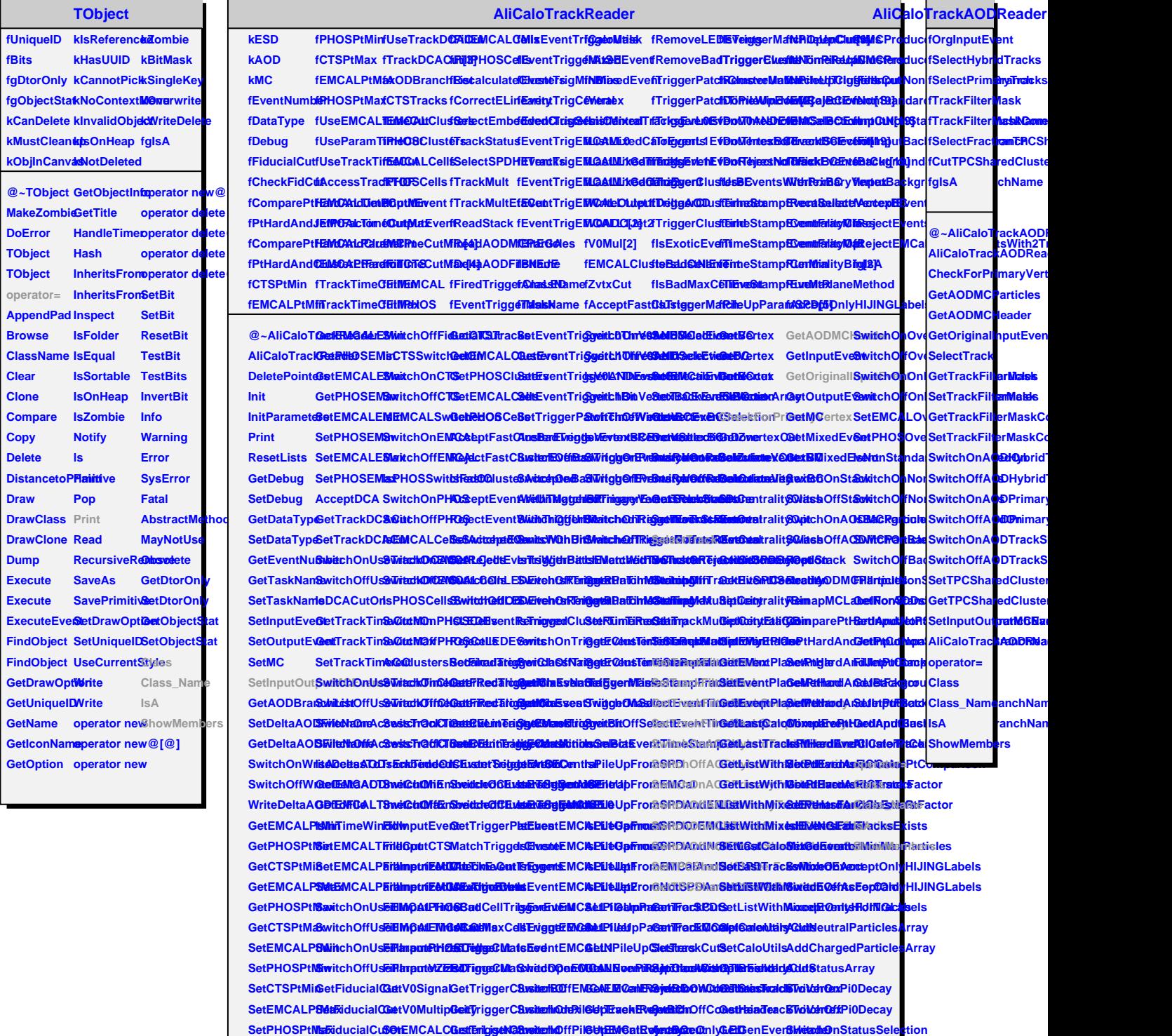

**SetCTSPtMax StwitchOnFidEnstialOOut GetiaMCALCOesfere.istMidggei GestevenstMidgerL0ThEncesGuell@ IsPileUpEvenGuillienchuivBotBi Guelle**jeactkoErvePortBilQ zerC **AnalyzeOnlyPhysics GetAsOdSMCF<mark>Switch</mark>6 SwitchOffStatusSelection**